**SQL Studies**

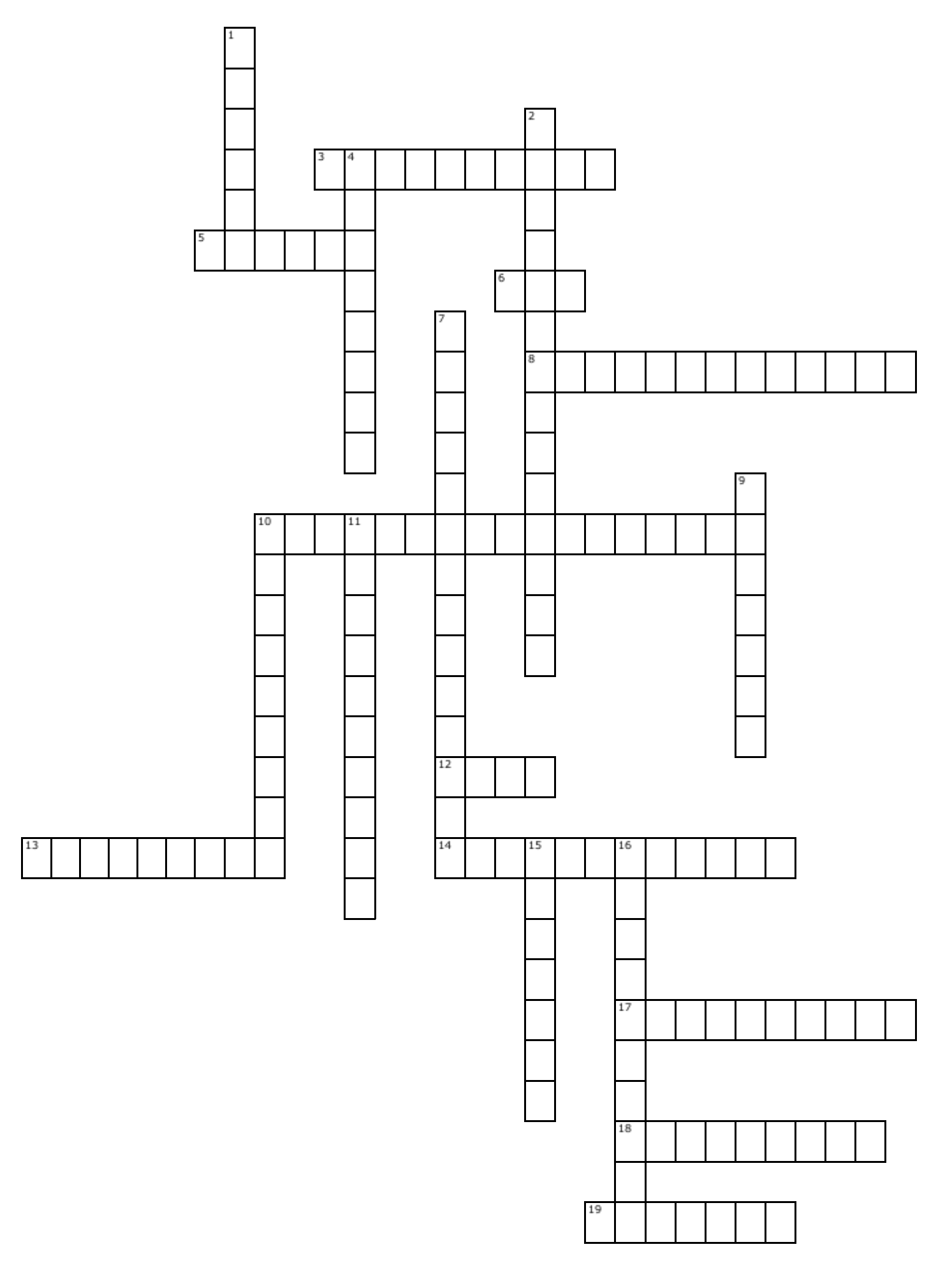

## **Across**

**3.** A feature used to store unstructured data.

**5.** The column is optimized for NULL values.

**6.** Level of compression.

**8.** A key that uses a created column. An Identity column for example.

**10.** Feature that tracks data changes in a table.

**12.** Not a value.

**13.** Physically store the values for a computed column.

**14.** A function used to change instance level settings.

**17.** Constraint that enforces referential integrity.

**18.** Use these to change the default behavior of SQL Server.

**19.** Run this code after a CRUD event.

## **Down**

**1.** Maximum number of processors available to a query.

**2.** A table visible only in the current session.

**4.** Auto incrementing number.

**7.** Tool used when you need to know what's going on on the instance.

**9.** Use this if you don't specify a value.

**10.** There can be only one! Index

**11.** A key that uses columns that already exist.

**15.** Delete the children when the parent are deleted/updated.

**16.** How much space to leave in the pages of an index.